Einfach schreiben und das vollständige Protokoll unter /protokolle/fss/voll/YYYY-MM-DD speichern. Dann ausdrucken, das öffentliche Protokoll nach /protokolle/fss/YYYY-MM-DD stellen und den Link per Mail rumschicken. :)

Etwas genauer steht das auch noch mal im [howto:fssprotokolle|HowTo FSS-Protokoll]].

## [vorlage\\_fss\\_protokoll.wiki](https://fachschaft.techfak.de/_export/code/protokolle/fss/0_vorlage?codeblock=0)

```
===== Fachschaftsprotokoll vom YYYY-MM-DD =====
**Protokollmensch:** dein login
**Liste von Teilnehmenden:** techfak-Logins
==== Post ======== Themenspeicher ====
==== TOPS ======= Beispieltop 1 (ometa) ===
=== X-Mits ===
```
From: <https://fachschaft.techfak.de/> - **Fachschaft Technik**

Permanent link: **[https://fachschaft.techfak.de/protokolle/fss/0\\_vorlage?rev=1579817715](https://fachschaft.techfak.de/protokolle/fss/0_vorlage?rev=1579817715)**

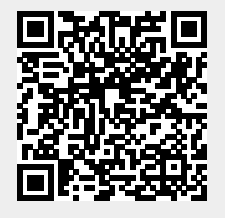

Last update: **2020/01/23 22:15**